# Grundwissen Mathematik: 8. Jahrgangsstufe

 $\cdot_1$   $\cdot_2$ 

# **1.** *Direkt proportionale Größen*

x und y sind direkt proportional, wenn

```
• dem n-fachen Wert für x der n-fache Wert für y entspricht,
```
- die Wertepaare **quotientengleich** sind:  $\frac{y_1}{x_2} = \frac{y_2}{x_1}$  $\frac{y_1}{y_2} = \frac{y_1}{y_2}$  $X_1$  x
- $\cdot$  v = c $\cdot$ x ist.
- das x-y-Diagramm eine **Ursprungsgerade** ist.

# **2.** *Indirekt proportionale Größen*

- x und y sind indirekt proportional, wenn
- dem n-fachen Wert für x der n-te Teil von y entspricht,
- $\bullet$  die Wertepaare **produktgleich** sind:  $\mathbf{x}_1 \cdot \mathbf{y}_1 = \mathbf{x}_2 \cdot \mathbf{y}_2$

$$
\bullet y = \frac{c}{x} \text{ ist,}
$$

• das x-y-Diagramm eine **Hyperbel** ist.

# *3. Der Kreisumfang und -fläche*

Kreiszahl:  $\pi = 3.14$  … Kreisumfang:  $\pi \cdot d = 2 \cdot r \cdot \pi$ Kreisflächeninhalt:  $A = r^2 \cdot \pi$ 

## *4. Funktion*

Abhängige Größen x und y werden durch Funktionen beschrieben. Eine Funktion f ist eine **eindeutige Zuordnung**: Sie ordnet jedem x-Wert genau einen y-Wert zu.

Wir schreiben dafür mit dem Zuordnungspfeil:  $x \mapsto y$ 

Der von x abhängige Wert f(x) bzw. y heißt **Funktionswert**. Wegen der Eindeutigkeit der Zuordnung liegen beim Graphen einer Funktion nie Punkte übereinander.

#### **Eunktionen:**

**Keine Funktionen:** 

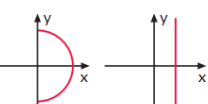

## **5.** *Beschreiben einer Funktion*

• durch einen **Text**

 Den Bremsweg y eines Autos in Metern erhält man, wenn man die vom Tachometer angezeigte Zahl x durch zehn dividiert und das Ergebnis quadriert.

 $\left(\frac{1}{10}x\right)^2$ 

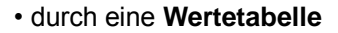

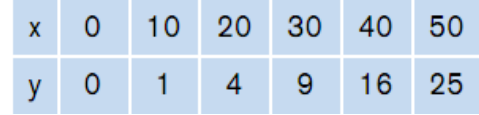

- $\cdot$  durch eine **Gleichung**
- durch einen **Graphen**

• durch eine **Zuordnungsvorschrift** x →  $\left(\frac{1}{10}x\right)^2$  "dem x wird

### *6. Lineare Funktion*

Gleichung:  $y = mx + t$  oder  $f(x) = mx + t$ m ist die **Steigung** und t der **y-Abschnitt** der zugehörigen Geraden.

## **Zeichnen mithilfe von m und t**

#### Beispiel:  $v = -2x + 4$

• y-Abschnitt ( 0 | 4 ) markieren;

• von dort den Nenner von m = 
$$
\frac{-2}{1}
$$
, also +1, in die x-Richtung

• und dann den Zähler, also −2, in die y-Richtung abtragen.

Ein x-Wert, für den der Funktionswert y null ist, heißt **Nullstelle**: (in diesem Beispiel: x = 2).

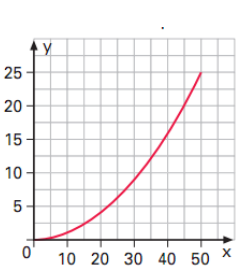

 $\left(\frac{1}{10}x\right)^2$  zugeordnet"

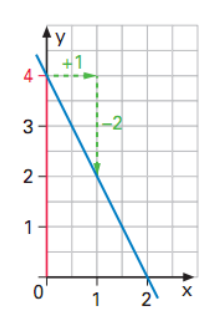

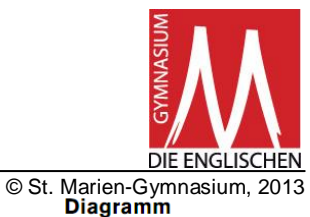

 $\frac{1}{5}$  in kg

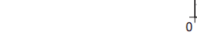

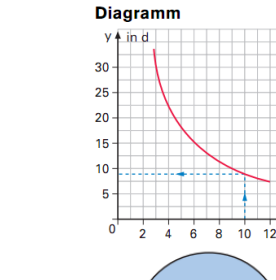

 $\overline{0}$ 

 $\overline{2}$ Ŕ À

in€ v4  $\overline{7}$  $6\phantom{a}$  $\overline{5}$  $\overline{A}$  $\overline{3}$  $\overline{2}$ 

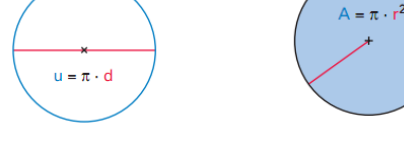

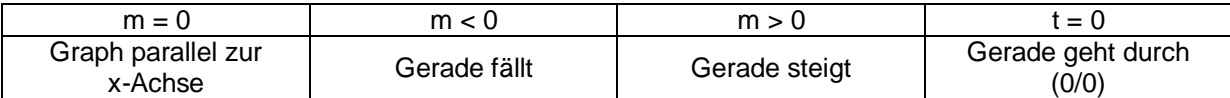

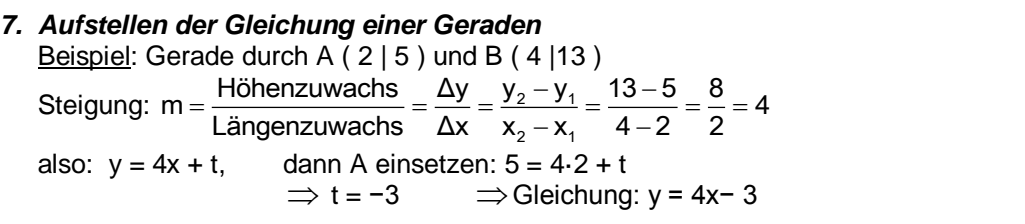

#### *8. Schnittpunkt zweier Geraden*

 Beim Berechnen des Schnittpunkts zweier Geraden müssen die Funktionsgleichungen gleich gesetzt werden.

Gleichsetzen:  $2x - 4 = 0.4x + 1$ 

 $1,6x = 5$ x =  $\frac{25}{5}$ 

8

 $S\left(\frac{25}{8} \mid 2\frac{1}{4}\right)$ 

Beispiel:  $f(x) = 2x - 4$  und  $g(x) = 0, 4x + 1$ 

x einsetzen in eine der Gleichungen:

## *9. Lineare Ungleichungen*

 Beim Multiplizieren oder beim Dividieren einer Ungleichung mit einer negativen Zahl müssen wir das Ungleichheitszeichen umkehren.

Beispiel:

 −3x < 6 | **:(−3)** x **>** −2

 $-2$  $-1$  $\ddot{\mathbf{O}}$   $211122$ 

Die Lösungsmenge wird in der Intervallschreibweise angegeben:  $\mathbb{L} = ]-2;\infty[$ 

#### *10.Lineare Gleichungssysteme*

(I) 4x – 2y = –2  $\implies$  (I<sup>\*</sup>) y = 2x +1  $(11) x + y = 4$  $\Rightarrow$  (II\*) y = -x + 4

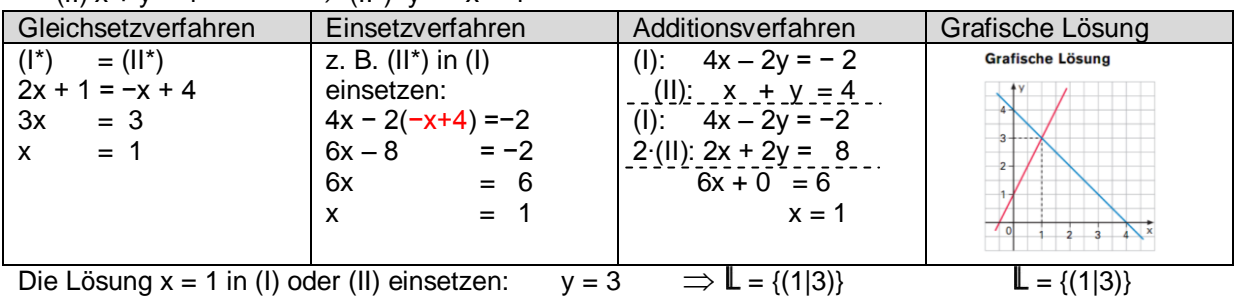

#### Sonderfälle:

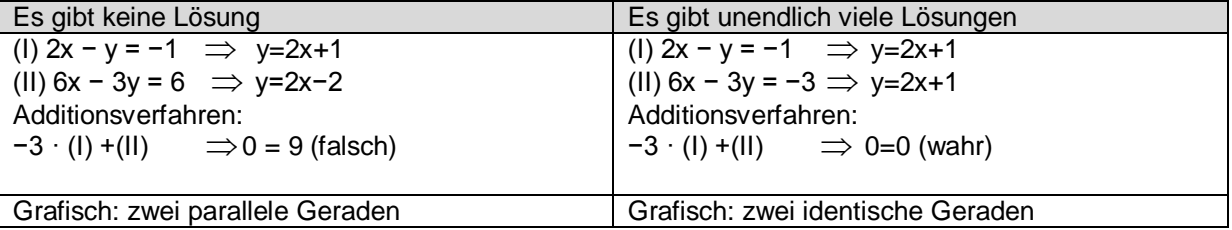

#### *11.Bruchterme und Bruchfunktionen*

Bei einem **Bruchterm** treten Variable im Nenner auf: z. B.  $\frac{3}{2}$ ,  $\frac{3}{2}$ ,  $\frac{x+1}{3}$ ,  $\frac{a-3}{2}$ 1  $+1$  a-3  $\overline{a}$  $\frac{3}{x}, \frac{3}{x-1}, \frac{x+1}{x}, \frac{a-1}{a^2}$ Die **Definitionsmenge** D enthält nur Zahlen, für die der Nenner nicht 0 ist.

 Beispiel: Für  $\frac{6}{x-}$ 3  $\frac{6}{x-1}$  ist  $\mathbb{D} = \mathbb{Q} \setminus \{ 1 \}$ 

**Bruchfunktionen** Beispiel: Für 
$$
f(x) = \frac{3}{x}
$$
 ist  $D_f = \mathbb{Q} \setminus \{0\}$   
Der Graph ist eine **Hyperbel**.

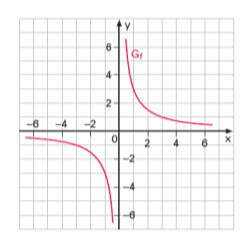

### *12. Transformation von Hyperbeln*

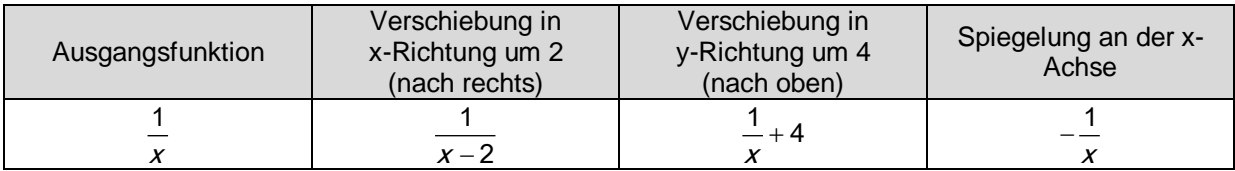

## *13.Rechnen mit Bruchtermen*

 *Zuerst Zähler und Nenner faktorisieren! → KÜRZEN!*

Beispiel: 
$$
\frac{2x+2}{x^2+x} = \frac{2(x+1)}{x(x+1)} = \frac{2}{x}
$$

In Summen und Differenzen darf nicht gekürzt werden!

Brüche mit gleichem Nenner heißen **gleichnamig**.

 **Addieren/Subtrahieren:** *Zuerst durch Erweitern gleichnamig machen, dann Zähler plus/minus Zähler, Nenner beibehalten!*

Beispiel:  $\frac{2}{a-2} - \frac{1}{a} = \frac{2a}{(a-2) \cdot a} - \frac{(a-2) \cdot 1}{(a-2) \cdot a} = \frac{2a - (a-2)}{(a-2) \cdot a} = \frac{2a - a + 2}{(a-2) \cdot a} = \frac{a+2}{(a-2) \cdot a}$ 

 **Multiplizieren:** *Zähler mal Zähler, Nenner mal Nenner!*

Beispiel: 
$$
\frac{2x+4}{x} \cdot \frac{3x}{x+2} = \frac{2(x+2) \cdot 3x}{x(x+2)} = \frac{6}{1} = 6
$$

 **Dividieren:** *Multiplizieren mit dem Kehrbruch!*

Beispiel: 
$$
\frac{6}{x+1} : \frac{3}{x^2+x} = \frac{6}{x+1} \cdot \frac{x^2+x}{3} = \frac{6 \cdot x \cdot (x+1)}{(x+1) \cdot 3} = \frac{2x}{1} = 2x
$$

#### *14.Einfache Bruchgleichung lösen*

Beispiel**:**   $\overline{a}$ 3 1  $x \times -2$ | ∙ x (x – 2)  $3(x - 2) = 1x$  $3x - 6 = x$  | − x + 6  $2x = 6$  | :2  $x = 3 \in D \Rightarrow L = \{3\}$ 

Vorgehensweise:

- Definitionsmenge bestimmen;
- Falls möglich: Bruchterme kürzen;
- Mit dem Hauptnenner multiplizieren;
- Bruchtermfreie Gleichung lösen;
- Überprüfen, ob die Lösung zur
- Definitionsmenge gehört;
- Lösungsmenge angeben!

### *15. Potenzen mit ganzzahligen Exponenten*

Die ganze Hochzahl n der Potenz a<sup>n</sup> zählt in der ausführlichen Schreibweise die Faktoren – für eine negative Hochzahl im Nenner.

10<sup>3</sup> = 10 ⋅ 10 ⋅ 10 = 1000 und  $10^{-3} = \frac{1}{10000000} = \frac{1}{100}$  $t^{-3} = \frac{1}{10 \cdot 10 \cdot 10} = \frac{1}{1000}$ 

Beachte:

a) 
$$
a^{-n} = \frac{1}{a^n}
$$
  
b)  $a^0 = 1$ 

## **Wissenschaftliche Schreibweise von Zahlen** (Gleitkommadarstellung)

Die ganze Zahl n in der Gleitkommadarstellung  $a \cdot 10^{n}$  (1 ≤  $a$  < 10) gibt an, um wie viele Stellen das Komma im Dezimalbruch a zu verschieben ist, damit wir die gewöhnliche dezimale Schreibweise der Zahl erhalten.

 $2,1\cdot10^6$  = 2100000 bzw.  $2,1\cdot10^{-6}$  $2.1 \cdot 10^{-6} = 0,0000021$ 

# *16. Rechnen mit Potenzen*

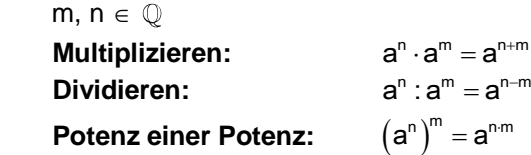

# *17.Strahlensätze an der V-Figur*

Wenn a || a' ist, gilt:

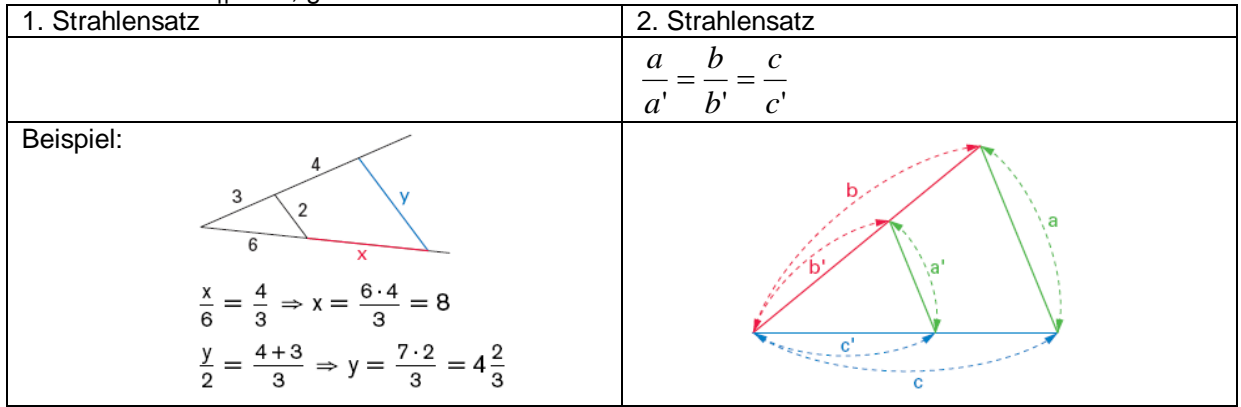

# *18.Strahlensätze an der X-Figur*

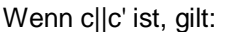

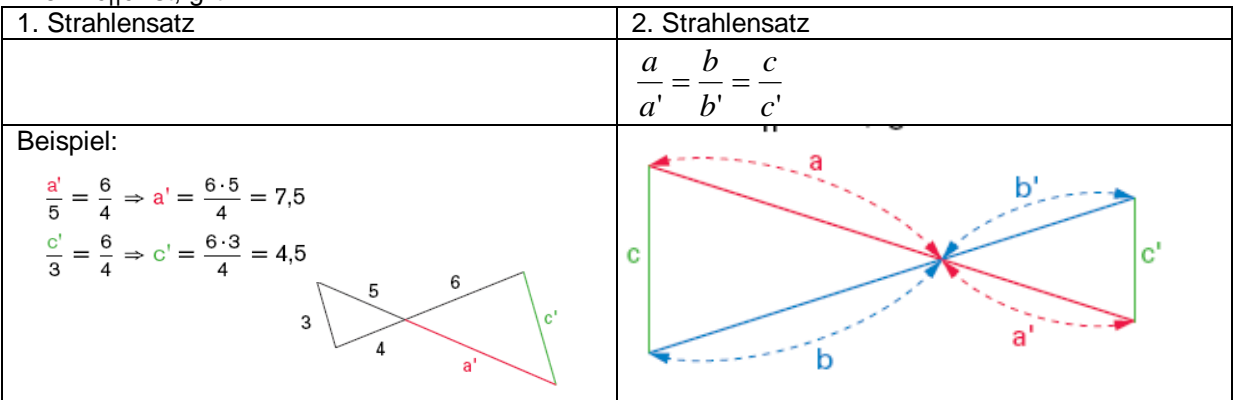

# *19. Ähnliche Figuren*

Zwei Figuren heißen **ähnlich**,

• wenn die Verhältnisse entsprechender Seiten alle gleich sind **und**

• entsprechende Winkel gleich groß sind.

Dreiecke sind schon ähnlich, wenn eine der beiden Bedingungen erfüllt ist.

# **Flächeninhalte und Volumina bei ähnlichen Figuren**

• Eine ähnliche Figur mit k-fachen Seitenlängen hat den k<sup>2</sup>-fachen Flächeninhalt.

• Ein ähnlicher Körper mit k-fachen Kantenlängen hat das k<sup>3</sup>-fache Volumen.

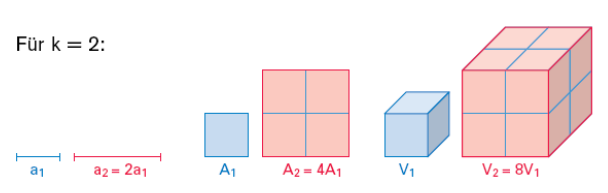

# *20. Laplace-Experimente*

Ein **Zufallsexperiment** ist ein Experiment, bei dem verschiedene Ergebnisse möglich sind. Die Menge Ω aller Ergebnisse nennt man **Ergebnisraum**. Sind alle Ergebnisse eines Zufallsexperiments gleich wahrscheinlich, bezeichnet man es als **Laplace-Experiment**.

Beispiel: Würfeln mit dem Ergebnisraum  $\Omega$  = {1, 2, 3, 4, 5, 6}.

| Ergebnis (Elementarereignis):                                                                                                    | Element aus dem Ergebnisraum                                    |
|----------------------------------------------------------------------------------------------------|-----------------------------------------------------------------|
| Freignis:                                                                                                    | Zusammenfassung von Ergebnissen                                 |
| unmögliches Ereignis { }:                                                                                                    | kann nicht eintreten, (z. B. Würfeln einer 7)                   |
| sicheres Ereignis $\Omega$ :                                                                                                    | ganzer Ergebnisraum, (z. B. Würfeln einer 1, 2, 3, 4, 5 oder 6) |
| Ein <b>Freignis</b> ist eine Zusammenfassung von Ergebnissen. Sind alle Ergebnisse gleich wahrscheinlich, ist die Wahrscheinlichkeit eines Ereignisses A |                                                                 |
| $P(A) = \frac{Anzahl der günstigen Ergebnisse - g}{\text{carnation}$                                                                                     |                                                                 |

$$
P(A) = \frac{Anzahl \, der \, günstigen Ergebnisse}{Anzahl \, der \, möglichen Ergebnisse} = \frac{g}{m}
$$

("günstige durch mögliche")

Beispiel Würfeln: P(ungerade Primzahl) = P(3, 5) =  $\frac{2}{2} = \frac{1}{2}$ 6 3

# **Zählprinzip**

Bei einem mehrstufigen Zufallsexperiment erhält man die Anzahl der möglichen Ergebnisse, indem man die Anzahl der Möglichkeiten der einzelnen Stufen miteinander multipliziert.